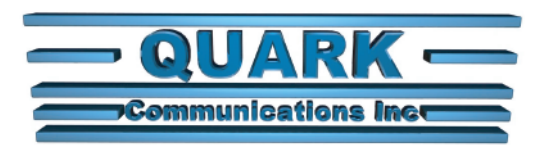

# **InetSupervisor™** 'Open' HMI for Open Systems

**- Enterprise System Architecture**

### **Hypothetical Enterprise Architecture**

#### **InetSupervisor™**

InetSupervisor software suite enables you to create a multi-user web interface to any LonWorks LNS, BACnet IP, Modbus, Solidyne, and most legacy automation systems.

**High performance scalable networks** Rhea network appliances enable you to create very scalable, high performance networks. In a college campus , or a military base scenario we would install a small LonWorks network in each building. Each building would also receive a Rhea appliance. Rhea can take a place of a LonWorks router that would otherwise be required. The small building LNS database is kept operating at its peak performance (small size). Building graphics and web pages reside at individual Rheas. The

campus comes together at the Enterprise level where you have seemless navigation, single logon, trending, etc. All data at the enterprise high speed TCPIP backbone is exchanged using XML and WCF web services for "open architecture". The web services are structured to be OBIX friendly. Quark will keep updating the services as OBIX standard evolves.

#### **Data routing**

Rhea network appliances provide data exchange service. You can configure one network to send and receive data points from another network regardles of network type. You can also configure Rheas to backup the historical data to the Enterprise. The enterprise server can be setup to provide campus wide reports i.e. real time kW usage at all buildings, kWh used last

month by all buildings, etc.

**LonWorks network management** You can do all network management tasks from a single location. If using LonMaker you can remotely manage your network by logging in as a remote lightweight client.

#### **Enterprise navigation**

InetSupervisor has a build in Virtual Earth navigation structure. The Virtual Earth navigation provides friendly map based navigation while our navigation tree provides local navigation to all custom pages. The navigation tree and Virtual Earth use XML files as data source for easy interface to other applications.

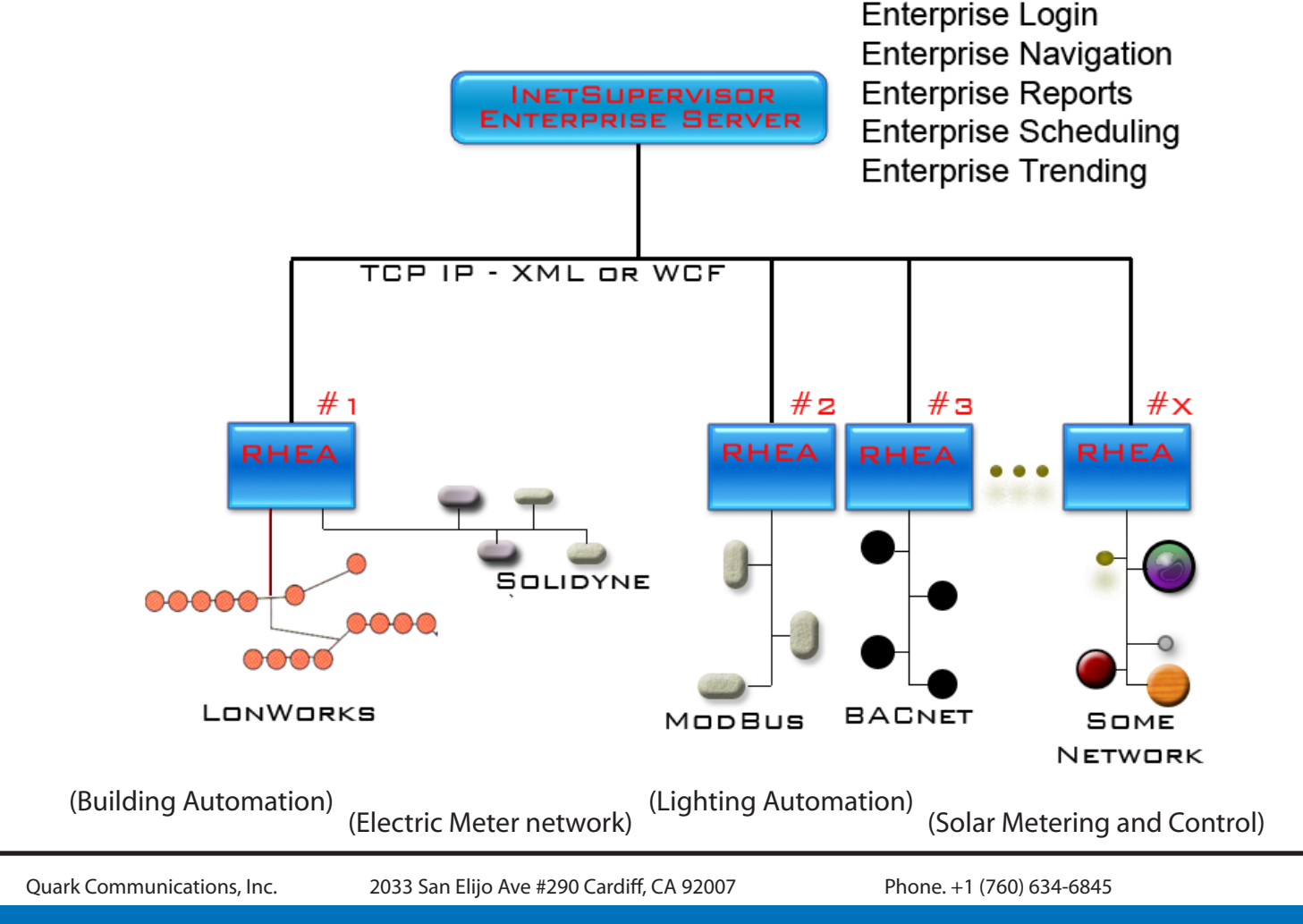

## Http://www.InetSupervisor.com